The book was found

# **Absolute Beginner's Guide To Microsoft Windows Vista**

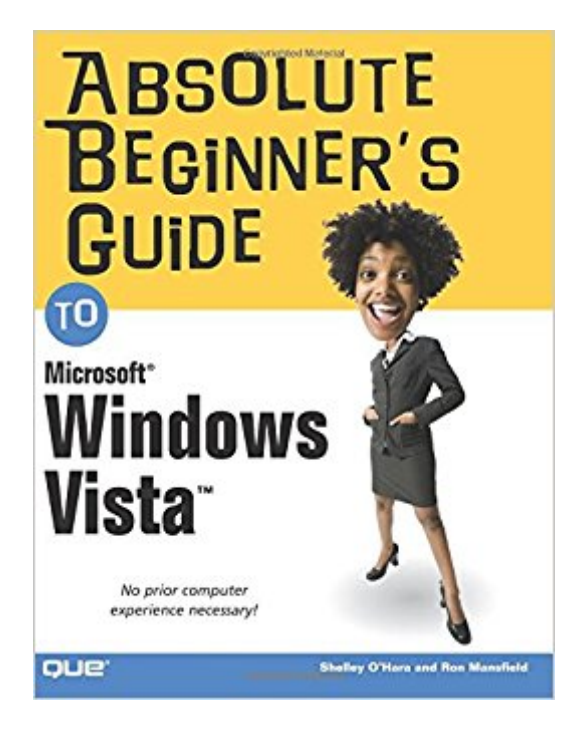

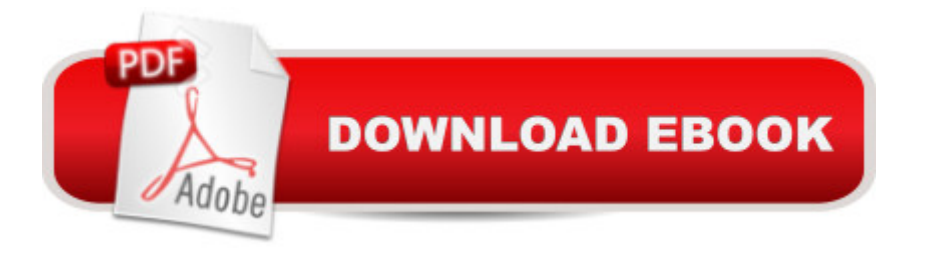

#### **Synopsis**

Absolute Beginners Guide to Windows Vistaâ" $\phi$  Absolute Beginnerâ <sup>TM</sup>s Guide to Microsoft® Windows Vistaâ, ¢ will have you using your computer and new Windows operating system in no time! Here  $\hat{a}$  <sup>TM</sup>s a small sample of what you  $\hat{a}$  <sup>TM</sup>II find inside:  $\hat{A}$  Describes how to get going: starting programs, creating and saving documents, printing, and using your computer for both productivity and play! Covers connecting to, browsing, and searching the Internet as well as how to send and receive email. Learn how to use the networking tools of Windows Vista to connect with any other computers in your home. Explains how to use the new Windows Photo Gallery to organize, edit, and print your pictures. Details security precautions you can take to prevent viruses, protect against malicious programs, and keep email secure. Provides advice on how to maintain tip-top performance and organization for your work. Highlights exciting multimedia features including listening to music, recording your own CDs, and sampling new tunes. Â Absolute Beginner⠙s Guide to Microsoft® Windows Vistaâ"¢ teaches you how to get started with Windows (and computing in general). The book starts with the fundamentals and then builds on these skills in a smooth and effortless manner. The authors walk you through the process using a hands-on approach, covering topics that include starting programs, sending email, browsing the Internet, Â downloading music, and printing documents and pictures. Not only will you learn the nuts and bolts of using Windows, but youâ <sup>TM</sup>II also receive a crash course in additional topics, like security and home networking, that will improve your computing experience. Absolute Beginner⠙s Guide to Microsoft® Windows Vistaâ"¢ provides valuable, practical advice and instruction that you will refer to again and again.  $\hat{A}$  Shelley O $\hat{a}$ <sup>TM</sup>Hara is the author of more than 120 books, most of which relate to computers. She specializes in books that explain technical concepts and features, and writes in terms that the beginning user can understand. A former trainer, Shelley worked in the publishing industry before becoming a full-time writer. She has written some of the best-selling and most popular computer books on the market, including Easy Windows XP, Home Edition and Easy Windows 98. Â Ron Mansfield is a best-selling author with more than 30 books under his belt, including eBay to the Max and Launching a Successful eBay Store. He is also an eBay and computer consultant and instructor. Â Category Microsoft Windows Operating System Covers Â Microsoft® Windows Vistaâ"¢ User Level Â Beginning Â Introduction $\hat{A}$   $\hat{A}$   $\hat{A}$   $\hat{A}$   $\hat{A}$   $\hat{A}$   $\hat{A}$   $\hat{A}$   $\hat{B}$   $\hat{A}$   $\hat{B}$   $\hat{A}$   $\hat{B}$   $\hat{A}$   $\hat{A}$   $\hat{A}$   $\hat{A}$   $\hat{A}$   $\hat{A}$   $\hat{A}$   $\hat{A}$   $\hat{A}$   $\hat{A}$   $\hat{A}$   $\hat{A}$   $\hat{A}$  Started with Windows Vista $\hat{A}$   $\hat{A}$   $\hat{A}$   $\hat{A}$   $\hat{A}$   $\hat{A}$   $\hat{A}$   $\hat{A}$   $\hat{A}$   $\hat{A}$   $\hat{A}$   $\hat{A}$   $\hat{A}$   $\hat{A}$   $\hat{A}$   $\hat{A}$   $\hat{A}$   $\hat{A}$   $\hat{A}$   $\hat{A}$   $\hat{A}$   $\hat{A}$   $\hat{A}$   $\hat{A}$   $\hat$ 31 3 Managing Files 45 4 Viewing and Finding Files $\hat{A}$   $\hat{A}$   $\hat{A}$   $\hat{A}$   $\hat{A}$   $\hat{A}$   $\hat{A}$   $\hat{A}$   $\hat{A}$   $\hat{A}$   $\hat{A}$   $\hat{B}$   $\hat{B}$   $\hat{B}$   $\hat{B}$   $\hat{B}$   $\hat{B}$   $\hat{C}$   $\hat{A}$   $\hat{C}$   $\hat{A}$   $\hat$ Communication $\hat{A}$   $\hat{A}$   $\hat{A}$ 

73 6 Sending and Receiving Email $\hat{A} \hat{A} \hat{A} \hat{A} \hat{A}$  85 7 Browsing the Internet $\hat{A} \hat{A} \hat{A} \hat{A} \hat{A}$  103 8 Ensuring Security and Privacy $\hat{A}$   $\hat{A}$   $\hat{A}$   $\hat{A}$   $\hat{A}$  127 9 Sending and Receiving Faxes $\hat{A}$   $\hat{A}$   $\hat{A}$   $\hat{A}$  139 10 Setting Up Windows Vista on a Home Network Â Â 149 Part III Digital Media Â Â Â Â Â Î 163 11 Plaving Music, DVDs, and Games Â Â Â Â Â Â Â Â 165 12 Working with Photographs Â Â Â Â 183 Part IV Customizing Your Computer $\hat{A}$   $\hat{A}$   $\hat{A}$   $\hat{A}$   $\hat{A}$   $\hat{A}$   $\hat{A}$   $\hat{A}$   $\hat{A}$   $\hat{A}$   $\hat{A}$   $\hat{A}$   $\hat{B}$   $\hat{A}$   $\hat{A}$   $\hat{A}$   $\hat{A}$   $\hat{A}$   $\hat{A}$   $\hat{A}$   $\hat{A}$   $\hat{A}$   $\hat{A}$   $\hat{A}$   $\hat{A}$   $\hat{A}$   $\hat{A$ Setting Up Programs $\hat{A}$   $\hat{A}$  221 15 Customizing Email and Working with Contacts $\hat{A}$   $\hat{A}$   $\hat{A}$   $\hat{A}$  233 16 Setting Up Windows Vista for Multiple Users $\hat{A}$   $\hat{A}$   $\hat{A}$   $\hat{A}$   $\hat{A}$   $\hat{A}$   $\hat{A}$   $\hat{A}$   $\hat{A}$   $\hat{A}$   $\hat{A}$   $\hat{A}$   $\hat{A}$   $\hat{A}$   $\hat{A}$   $\hat{A}$   $\hat{A}$   $\hat{A}$   $\hat{A}$   $\hat{A}$   $\hat{A}$   $\hat{A}$   $\$ PC 263 17 Safeguarding Your Work Â Â Â Â Â Â Â 265 18 Improving Your Computerâ <sup>TM</sup>sPerformance 279 19 Upgrading Your Computer $\hat{A}$   $\hat{A}$   $\hat{A}$   $\hat{A}$   $\hat{A}$   $\hat{A}$   $\hat{A}$   $\hat{A}$   $\hat{A}$   $\hat{A}$   $\hat{A}$   $\hat{A}$   $\hat{A}$   $\hat{A}$   $\hat{A}$ 293 20 Upgrading Windows $\hat{A}$   $\hat{A}$   $\hat{A}$  307 Part VI Windows Special Features $\hat{A}$   $\hat{A}$   $\hat{A$ 321 22 Using Ease of Access Features 343 Index $\hat{A}$   $\hat{A}$   $\hat{A}$   $\hat{A}$   $\hat{A}$  355

## **Book Information**

Paperback: 408 pages Publisher: Que Publishing; 1 edition (January 8, 2007) Language: English ISBN-10: 0789735768 ISBN-13: 978-0789735768 Product Dimensions: 6.9 x 1 x 9 inches Shipping Weight: 1.2 pounds (View shipping rates and policies) Average Customer Review: 4.4 out of 5 stars Â See all reviews (5 customer reviews) Best Sellers Rank: #4,542,173 in Books (See Top 100 in Books) #94 in Books > Computers & Technology > Operating Systems > Windows > Windows Desktop > Windows Vista #3564  $in \hat{A}$  Books > Textbooks > Computer Science > Operating Systems #8222 in  $\hat{A}$  Books > Computers & Technology > Software > Microsoft

### **Customer Reviews**

I got this book because other books I have read were to hard to under stand. this is easy. I all ready used it many times.

i am a beginner to the computer and this book has really helped me a lot.. thank you very much

I think is great for the beginer, but also gives alot tips for someone who has been using Windows Vista $\tilde{A} \hat{A} \otimes A$  and it is easy access on my Kindle book.

#### Download to continue reading...

Windows 10: Windows10 Mastery. The Ultimate Windows 10 Mastery Guide (Windows Operating [System, Windows 10 User G](http://ebooksupdate.com/en-us/read-book/jPNr7/absolute-beginner-s-guide-to-microsoft-windows-vista.pdf?r=wA59sfLk3cGvKYEfPnIcbJuXQQN9CzPozP3fEgwFdPc%3D)uide, User Manual, Windows 10 For Beginners, Windows 10 For Dummies, Microsoft Office) A Beginner's Guide to AutoHotkey, Absolutely the Best Free Windows Utility Software Ever! (Third Edition): Create Power Tools for Windows XP, Windows Vista, ... and Windows 10 (AutoHotkey Tips and Tricks) Absolute Beginner's Guide to Microsoft Windows Vista Windows 10: The Ultimate Beginner's Guide How to Operate Microsoft Windows 10 (tips and tricks, user manual, user guide, updated and edited, Windows ... (windows,guide,general,guide,all) (Volume 3) Microsoft Surface Pro 4 & Microsoft Surface Book: The Beginner's Guide to Microsoft Edge, Cortana & Mail App on Microsoft Surface Pro 4 & Microsoft Surface Book Microsoft Windows Internals (4th Edition): Microsoft Windows Server 2003, Windows XP, and Windows 2000 Windows 10: The Ultimate User Guide for Advanced Users to Operate Microsoft Windows 10 (tips and tricks, user manual, user guide, updated and edited, Windows ... (windows,guide,general.guide,all Book 4) Windows 10: The Ultimate Guide For Beginners (Windows 10 for dummies, Windows 10 Manual, Windows 10 Complete User Guide, Learn the tips and tricks of Windows 10 Operating System) Windows 10: From Beginner To Expert: A Complete User Guide to Microsoft's Intelligent New Operating System (Now With Bonus Chapter) (Windows - General ... General Guide, Windows - General Mastery,) Windows 10: The Ultimate Beginner's Guide - Learn How To Start Using Windows 10, Easy User Manual, Plus The Best Hidden Features, Tips And Tricks! (Windows ... Windows 10 Software, Operating System) Windows 8.1: Learn Windows 8.1 in Two Hours: The Smart and Efficient Way to Learn Windows 8.1 (Windows 8.1, Windows 8.1 For Beginners) Windows 8.1 :: Migrating to Windows 8.1.: For computer users without a touch screen, coming from XP, Vista or Windows 7 Windows 8 :: Migrating to Windows 8: For computer users without a touch screen, coming from XP, Vista or Windows 7 Windows Vista Security: Securing Vista Against Malicious Attacks Windows 10: The Ultimate Guide To Operate New Microsoft Windows 10 (tips and tricks, user manual, user guide, updated and edited, Windows for beginners) Windows 8 Tips for Beginners 2nd Edition: A Simple, Easy, and Efficient Guide to a Complex System of Windows 8!

Windows Vista Client Configuration Study Guide: Exam 70-620 A Simple Guide to: Create a Wired Home Network between Windows Vista and Windows 7 Microsoft Windows Security Inside Out for Windows XP and Windows 2000 (Bpg--Inside Out) Computer Basics Absolute Beginner's Guide, Windows 10 Edition (includes Content Update Program) (8th Edition)

**Dmca**